## Vọng Lời Kinh

**Nhạc : TRẦM THIÊN THU Lời : Ý Tv. 129** 

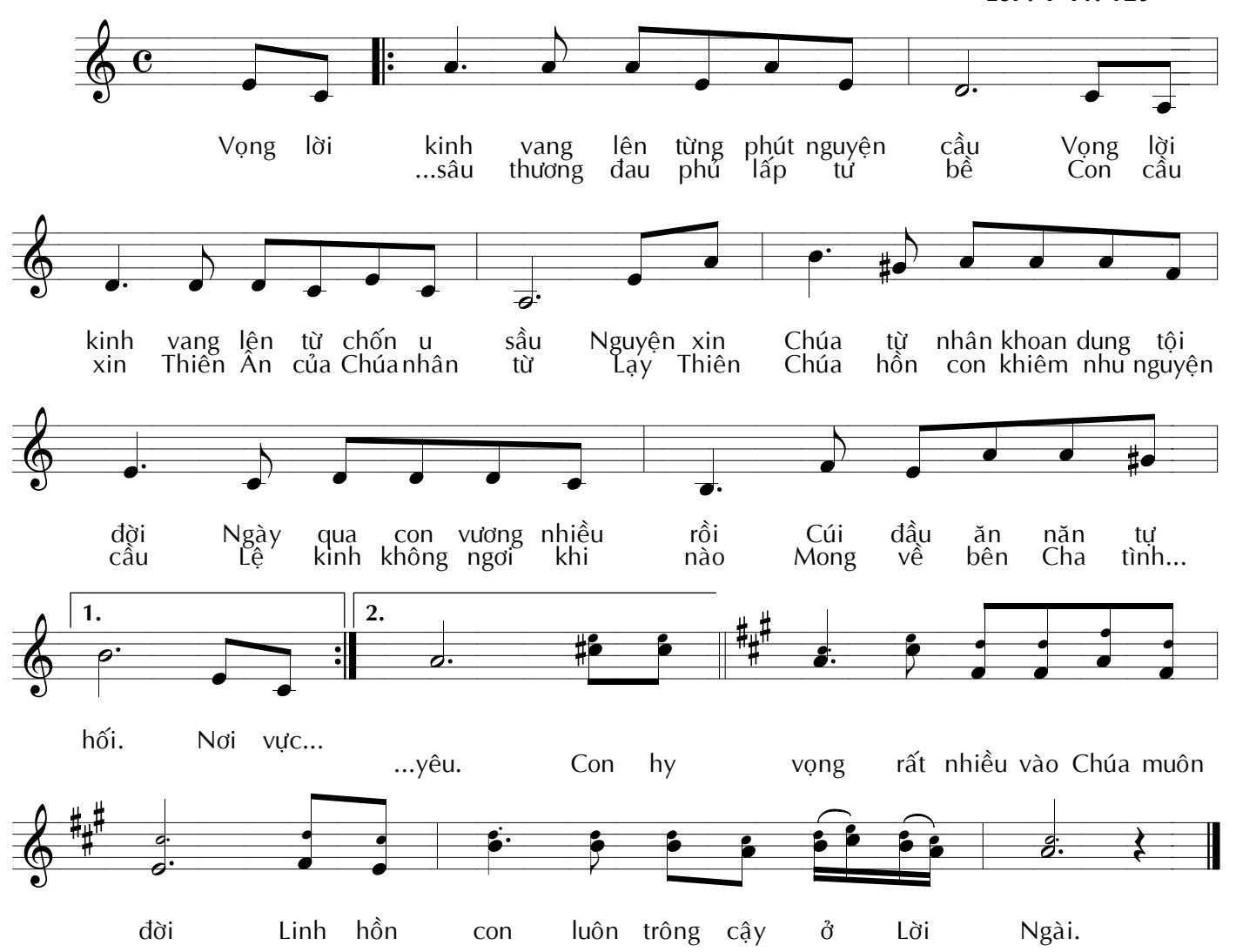

**IMPRIMATUR** Cố GM P.M. Nguyễn Minh Nhật, GP Xuân Lộc, 1990